# **Step-by-step guide to using the World Factbook to find a country's international environmental agreements**

## **The World Factbook https://www.cia.gov/the-world-factbook/**

1. Use the **Countries** tab to select the country of interest

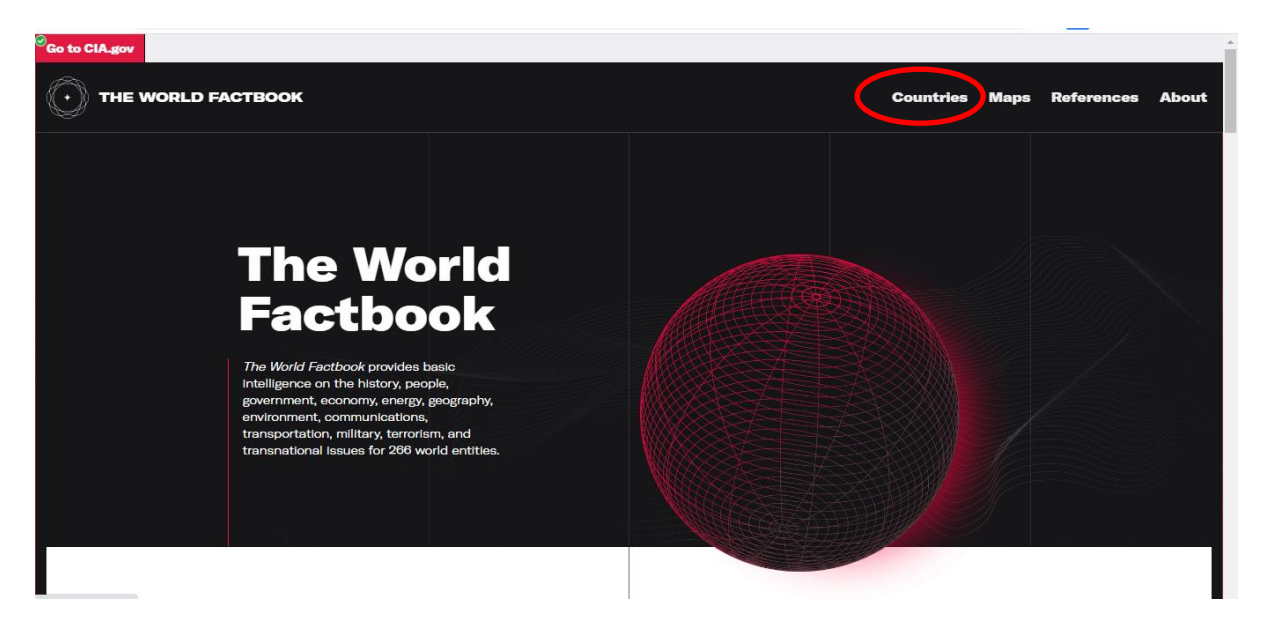

### 2. Scroll down to the Introduction and select **Geography** heading on the left hand side

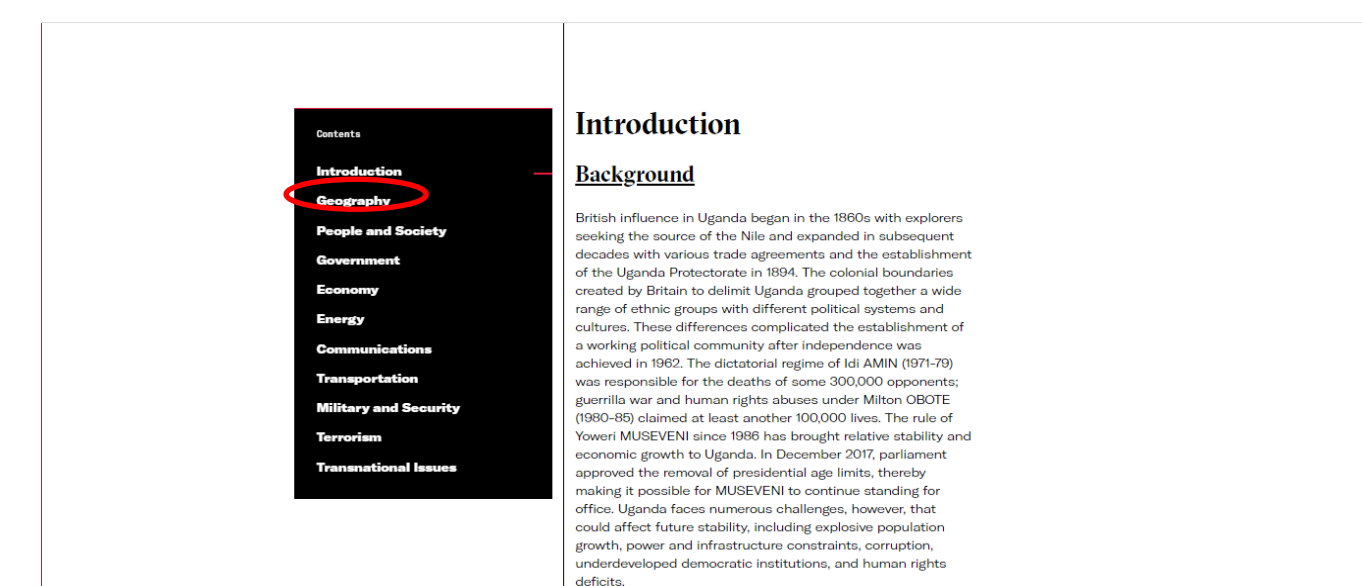

Scroll down to **Environment - international agreements**

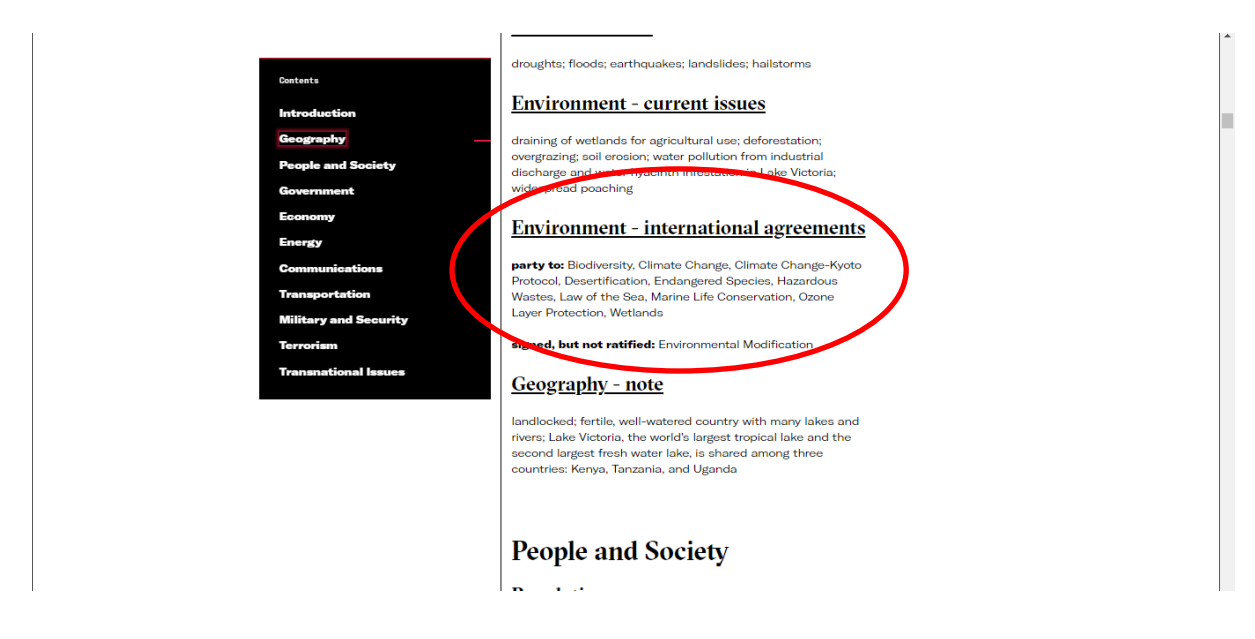

**A list of agreements with abbreviated names is provided sorted into 'party to' and 'signed but not ratified'**

*party to: Biodiversity, Climate Change, Climate Change-Kyoto Protocol, Desertification, Endangered Species, Hazardous Wastes, Law of the Sea, Marine Life Conservation, Ozone Layer Protection, Wetlands*

### *signed, but not ratified: Environmental Modification*

Go to CIA.gov  $\left(\begin{matrix} \cdot \end{matrix}\right)$  THE WORLD FACTBOOK Countries  $M<sub>2</sub>$ **Uganda Photos of Uganda** VIEW 20 PHOTOS

For more information on the listed agreements select the **References** tab at the top of the page.

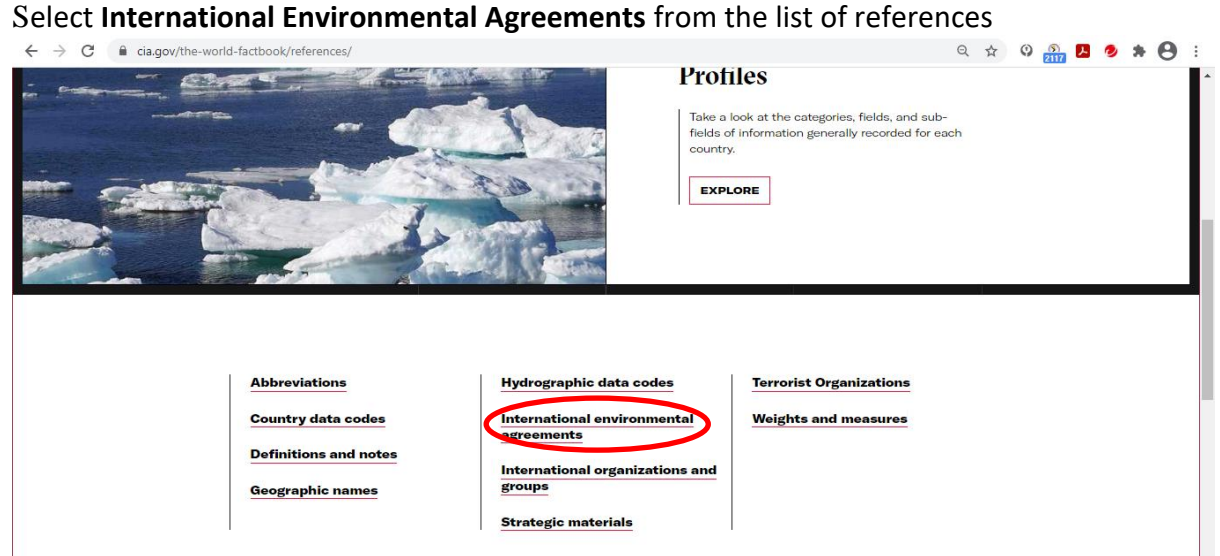

Agreements can be searched alphabetically to find the full name of the environmental agreement or convention.

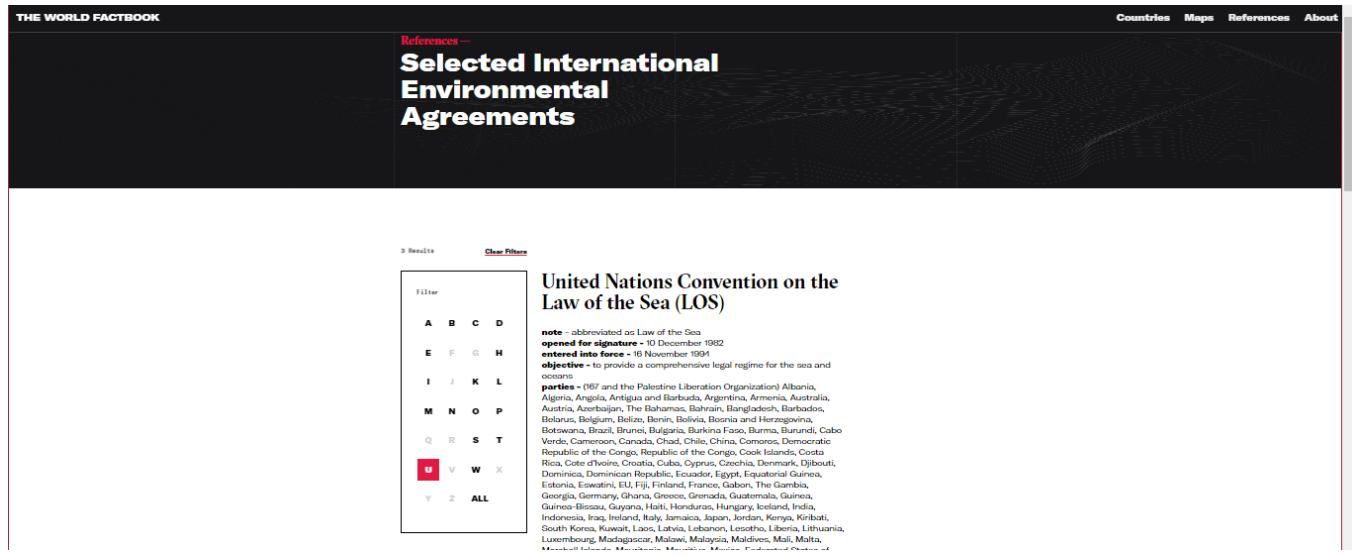

#### **Information provided:**

Name of Convention *e.g. United Nations Convention on the Law of the Sea (LOS)*

Notes **-** *abbreviated as Law of the Sea*

Date opened for signature - *10 December 1982*

Date entered into force - *16 November 1994*

Objective - *to provide a comprehensive legal regime for the sea and oceans*

Parties to the convention

Countries that have signed but not yet ratified